## **REAKTYWACJA POŁĄCZEŃ KOLEJOWYCH NA ZAMOJSZCZYŹNIE od 1 marca 2011 roku SYMULACJA ROZKŁADU JAZDY**

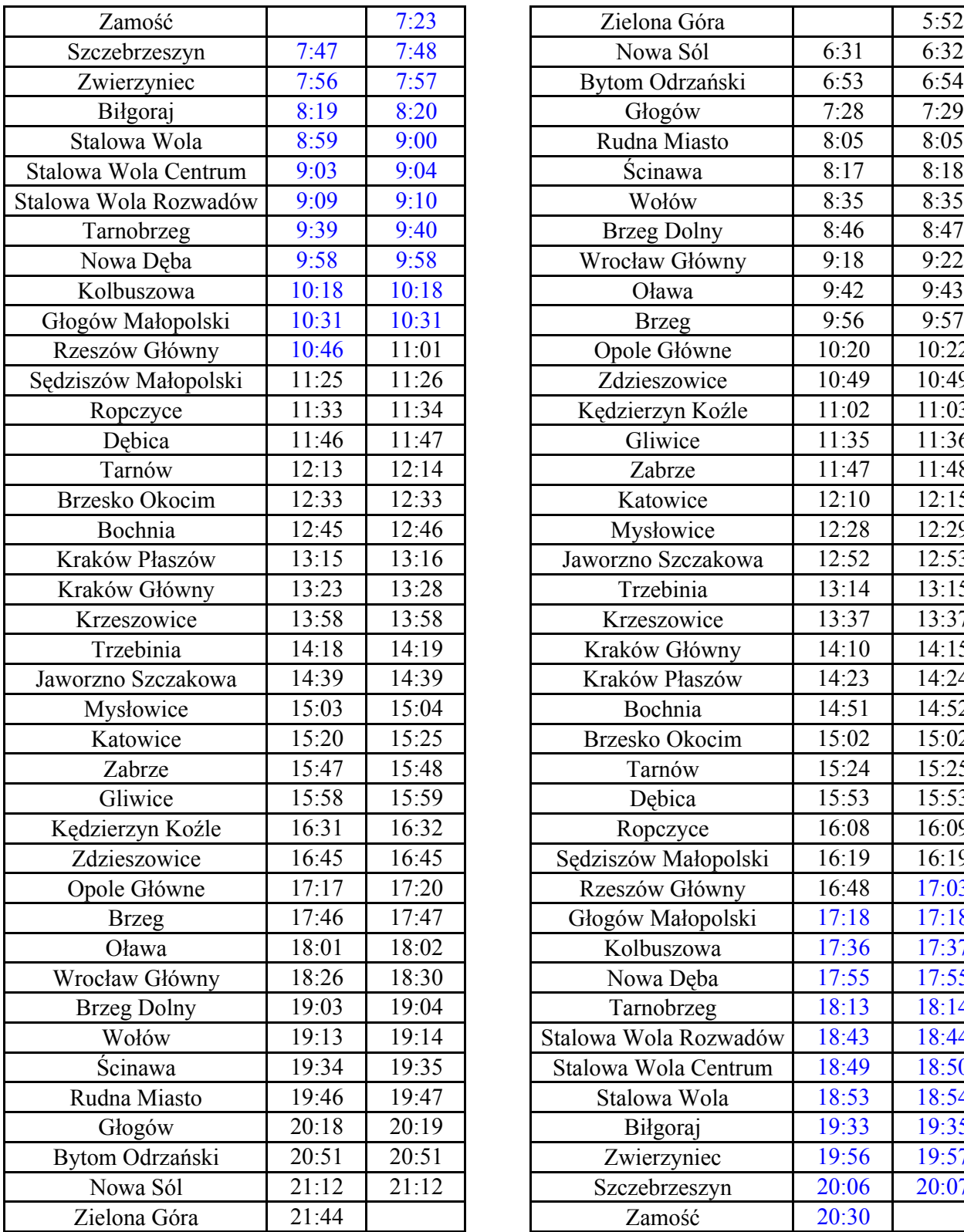

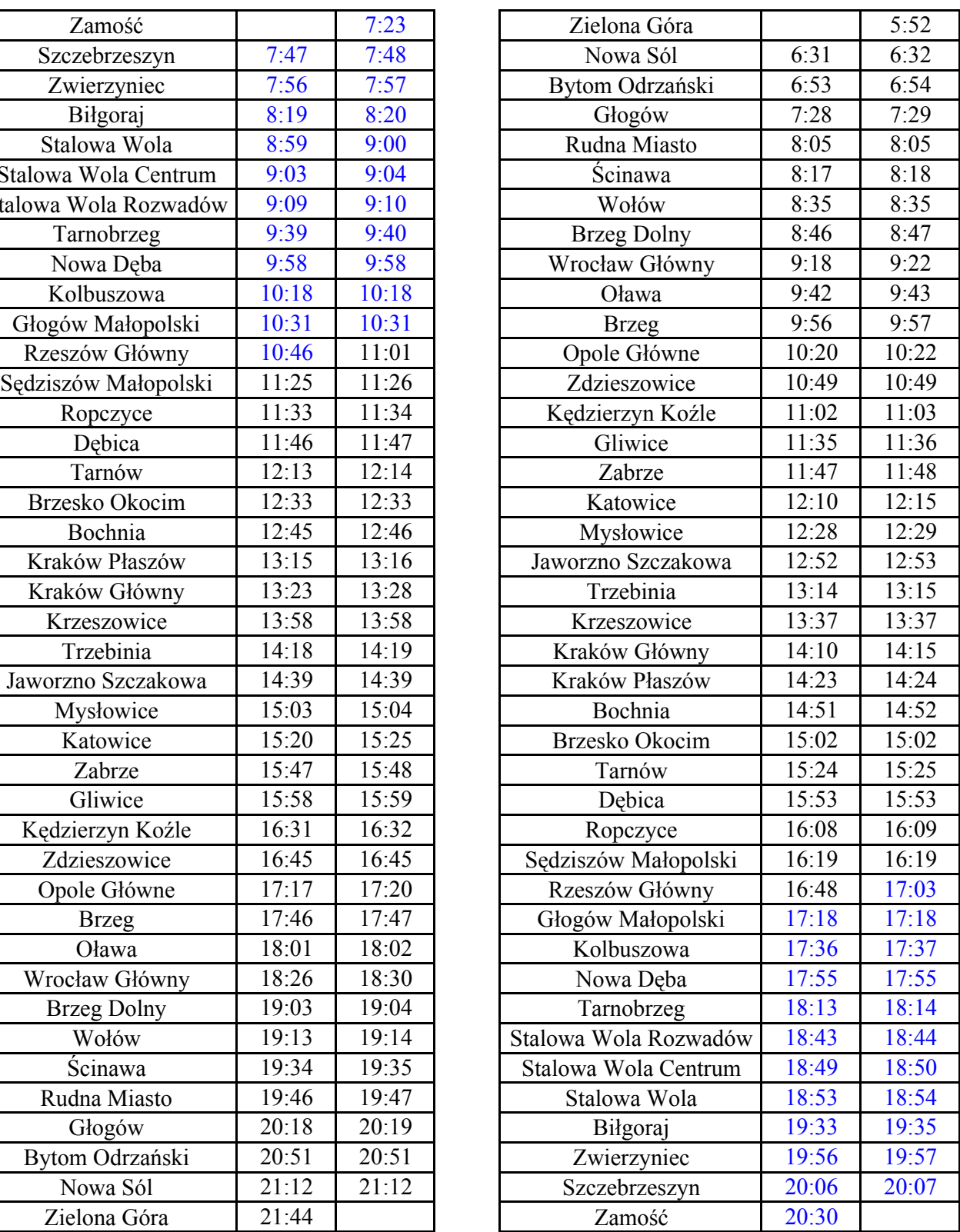